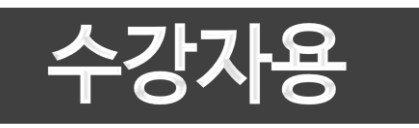

# 기업 단체교육 학습자 안내서

2022년

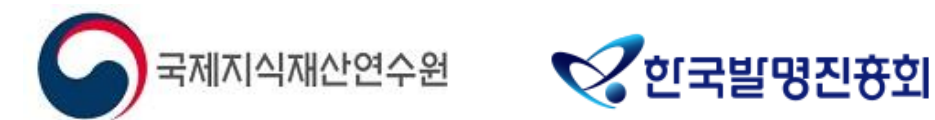

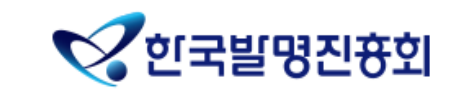

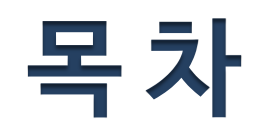

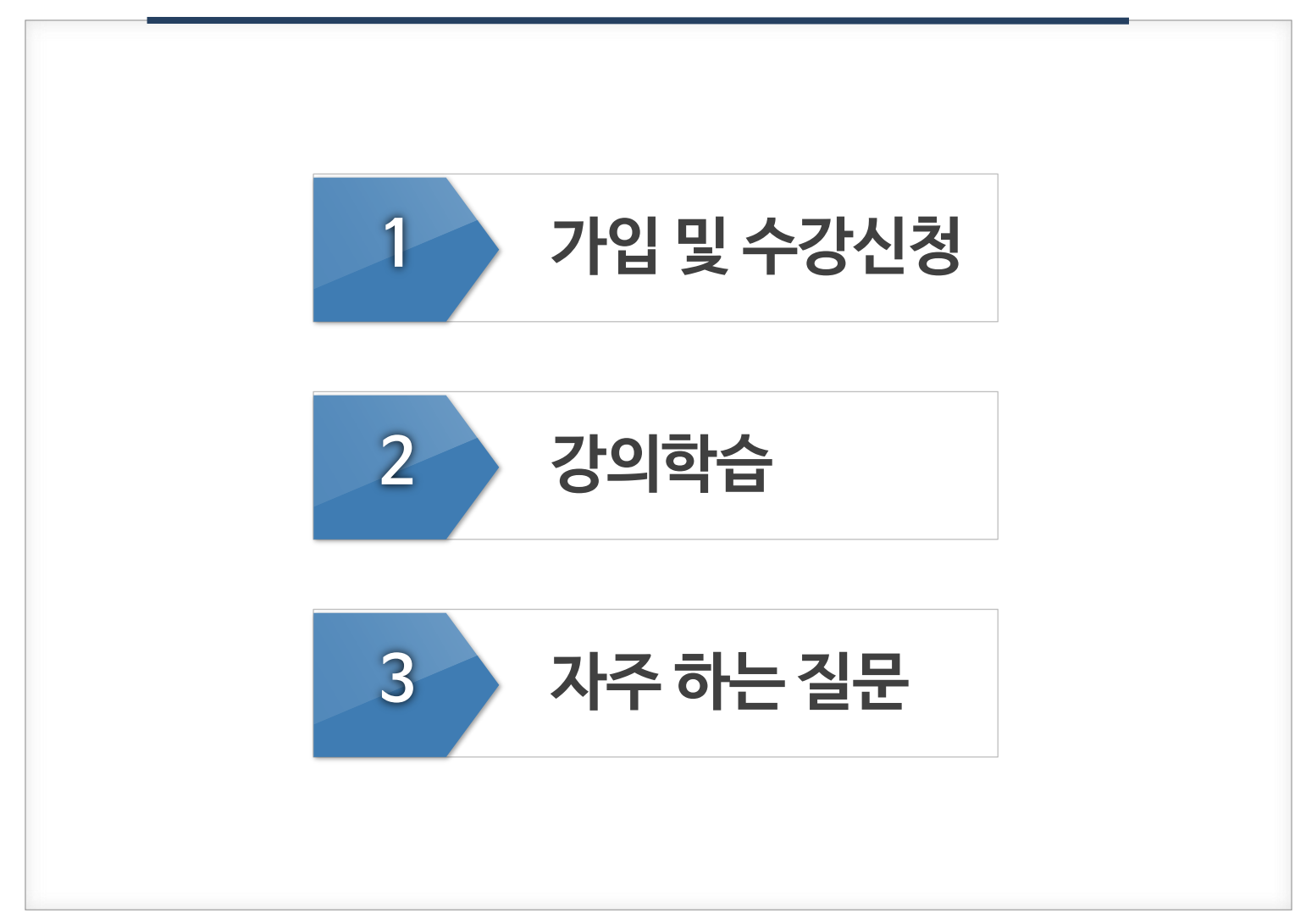

## 01 가입 및 수강신청

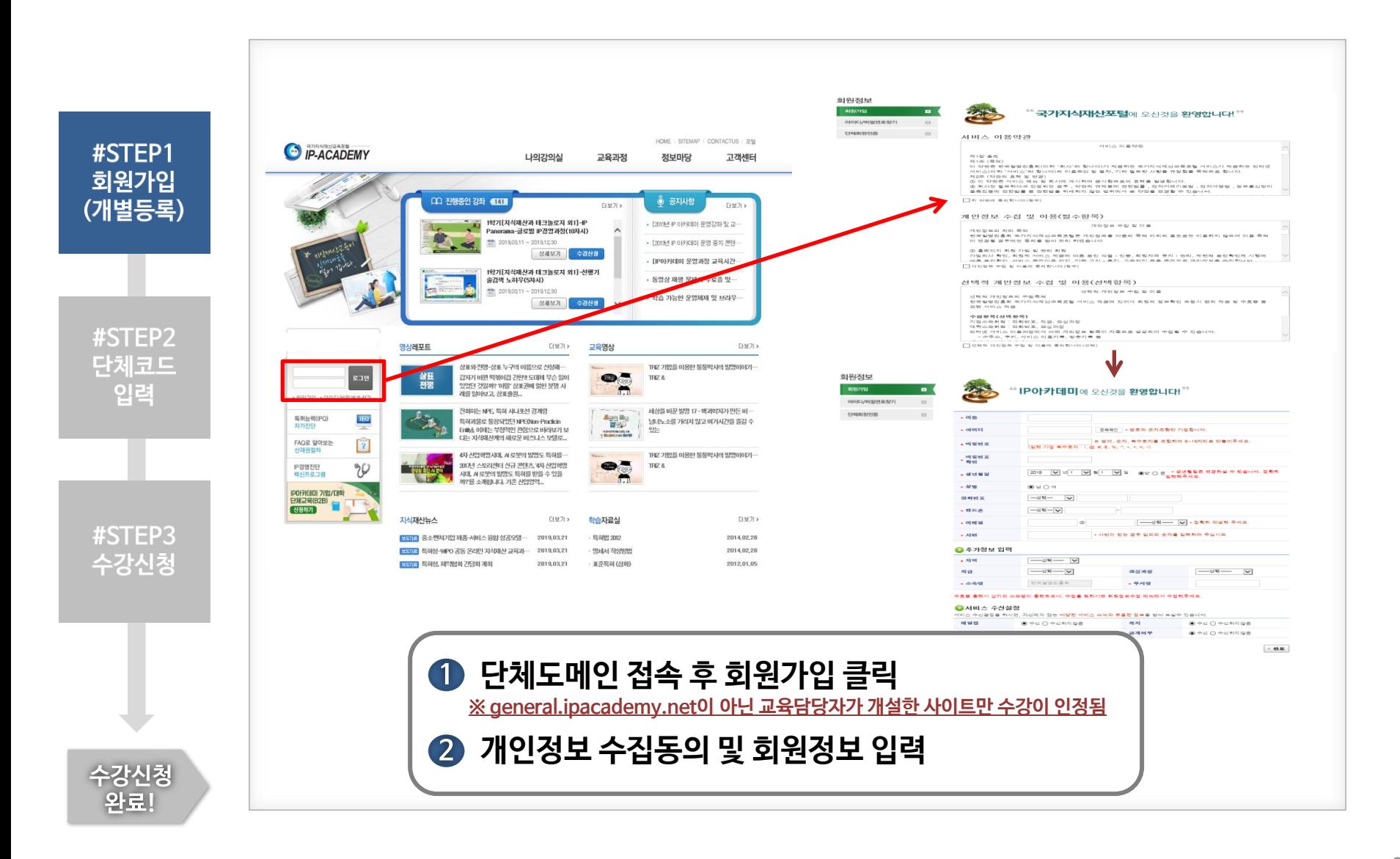

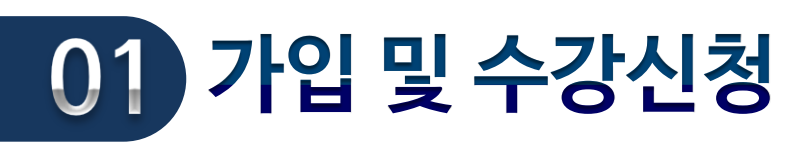

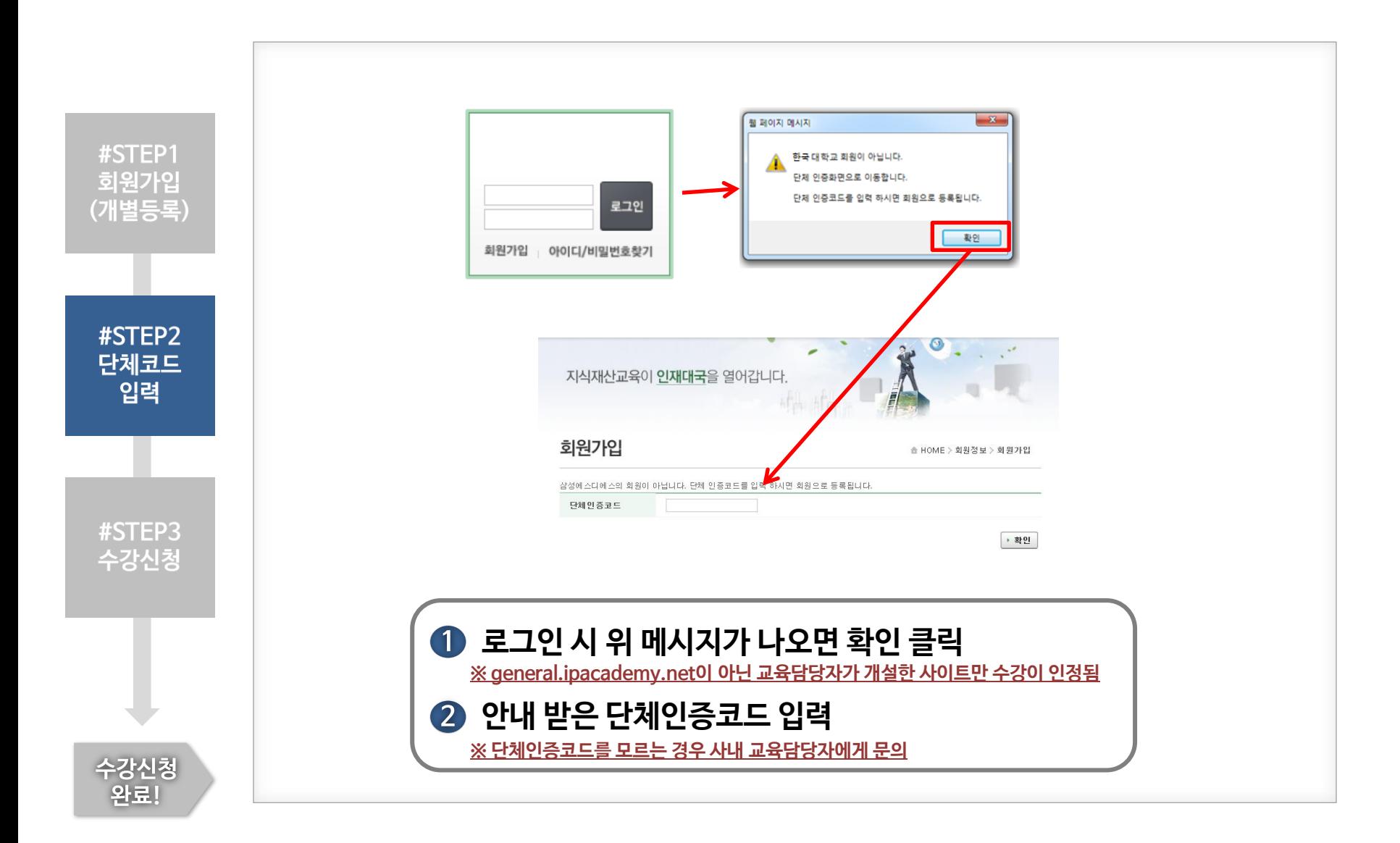

## 01 가입 및 수강신청

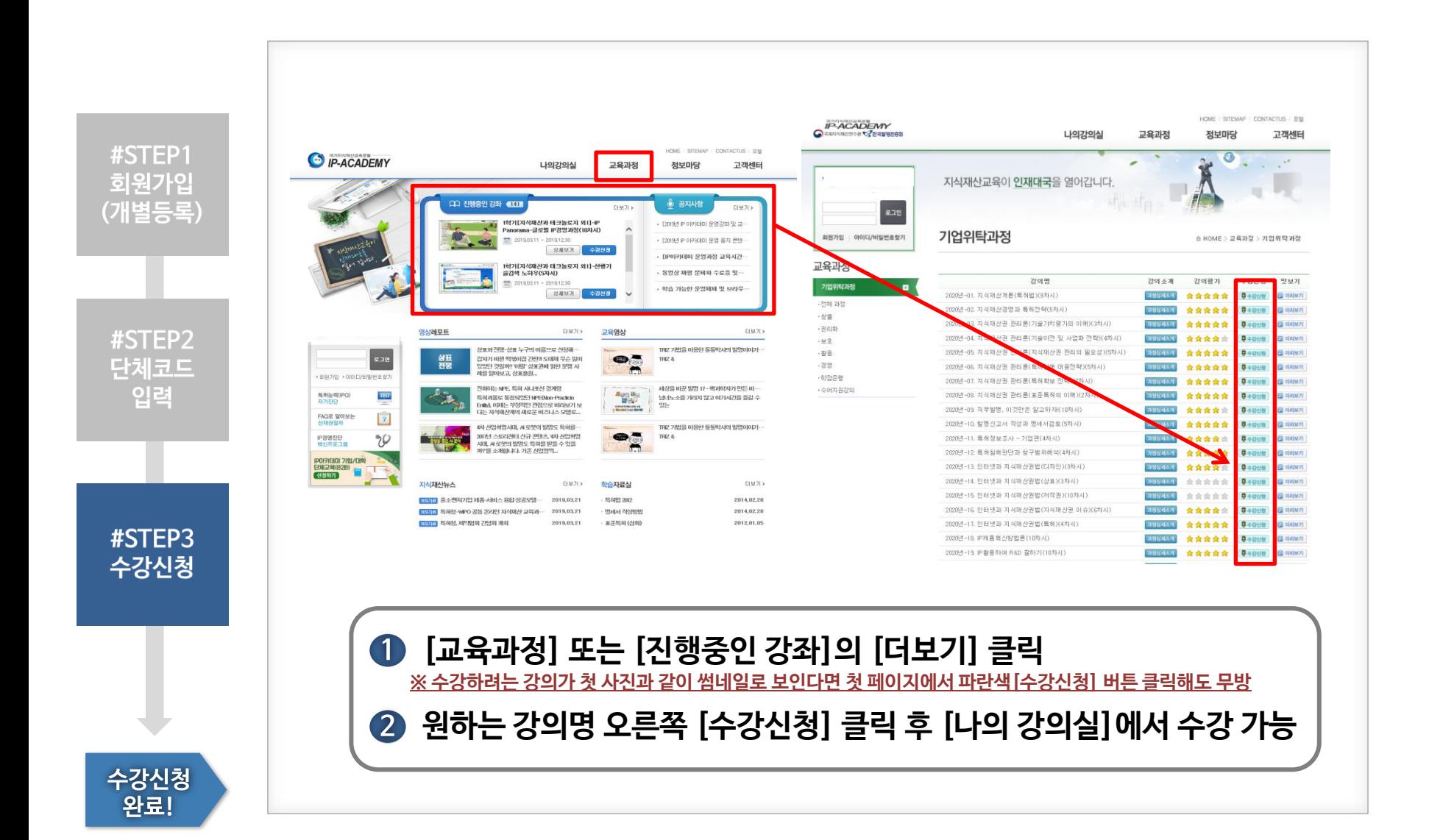

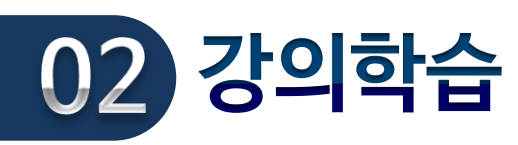

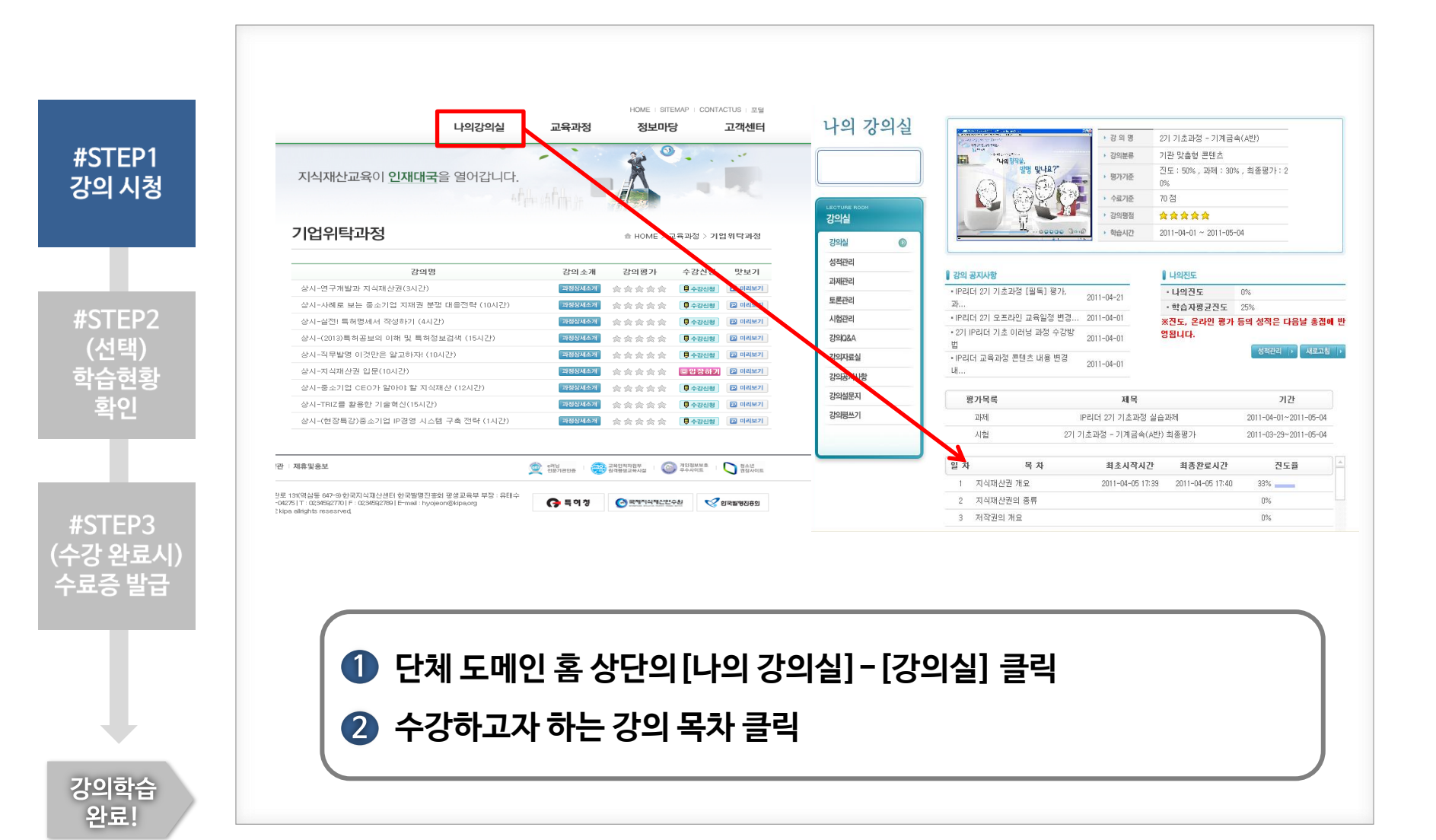

#### 2 해당 페이지에서 진도율 확인 ※ 진도율이 확인되지 않는 경우 최적화 브라우저인 인터넷 익스플로러로 접속(자주 묻는 질문 참조)

### 단체 도메인 홈 상단의 [나의 강의실]-[성적관리] 클릭

#### 나의 강의실 ▶ 성적 관리 평가항목 반영비율 冬耳☆ 취득점수 진도  $50^{\circ}$  $0\%$  $\Delta \Delta \phi$ 函 西屋  $30<sup>°</sup>$  $\mathbf{L}$ 函 최종평가 20  $\mathbf{0}$ 총점  $100$ 0점 [미수료] 강의실  $\sim$ 강의실 목차 최초시작시간 최종완료시간 진도율 성적관리  $\odot$ 지식재산권 개요 2011-04-05 17:40 2011-04-05 17:39 33% 과제관리 지식재산권의 종류 저작권의 개요  $0\%$ 토론관리 저작권의 종류  $0\%$ 시험관리 특허 및 실용신안의 개요  $0\%$ 강의Q&A 특허요건  $0\%$ 강의자료실  $\overline{\mathbf{x}}$ 트워축위(1) n% 강의공지사항 강의설문지 강의평쓰기

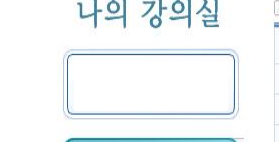

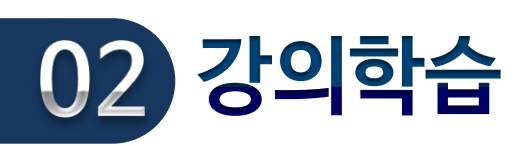

#STEP1

강의 시청

#STEP2

(선택)

학습현황

-확인

#STEP3 (수강 완료시) 수료증 발급

강의학습 완료!

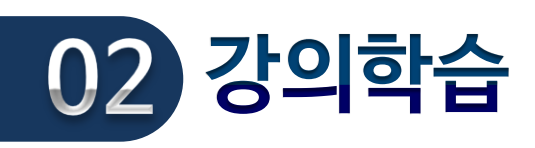

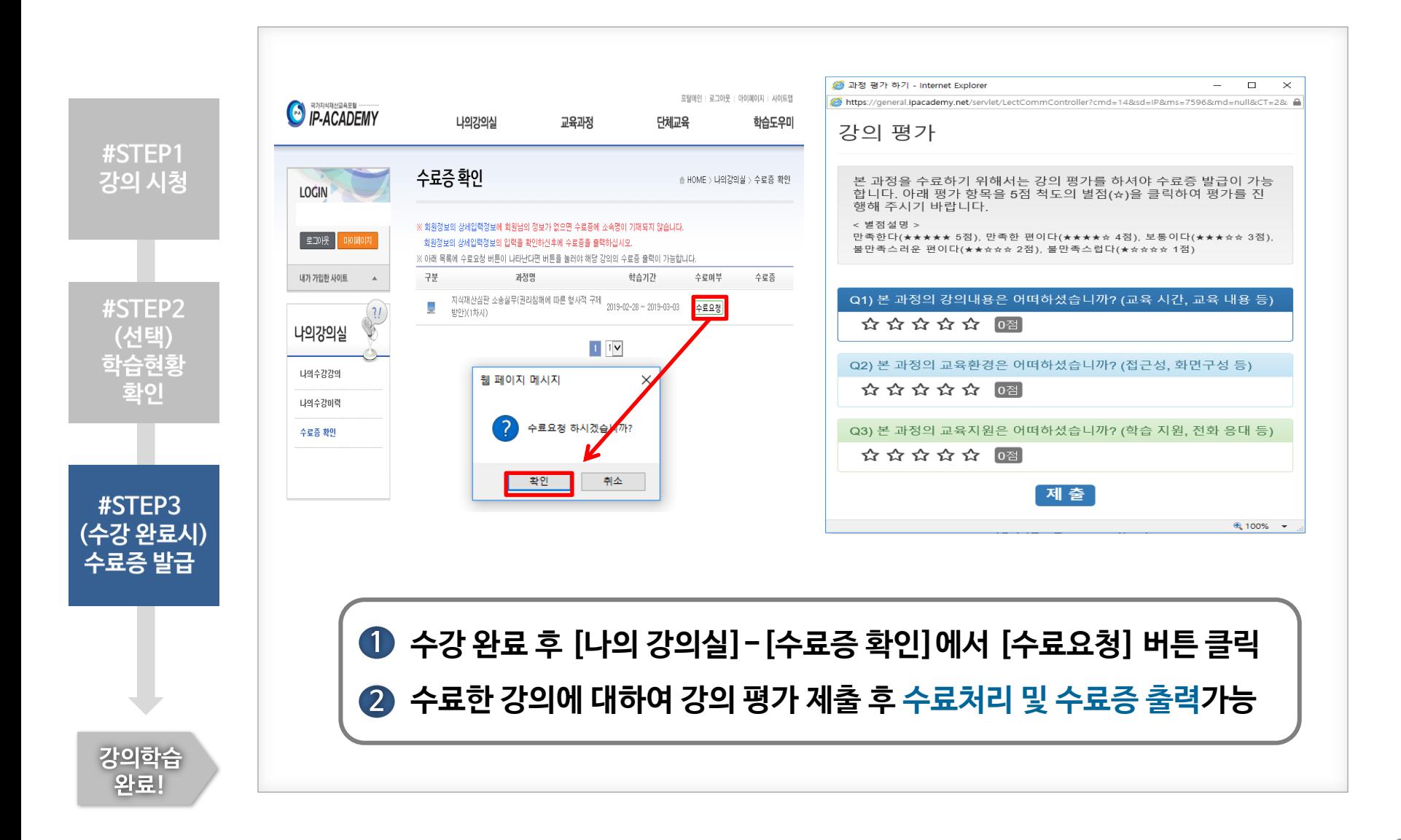

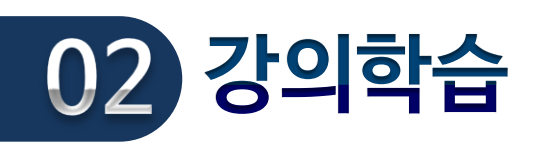

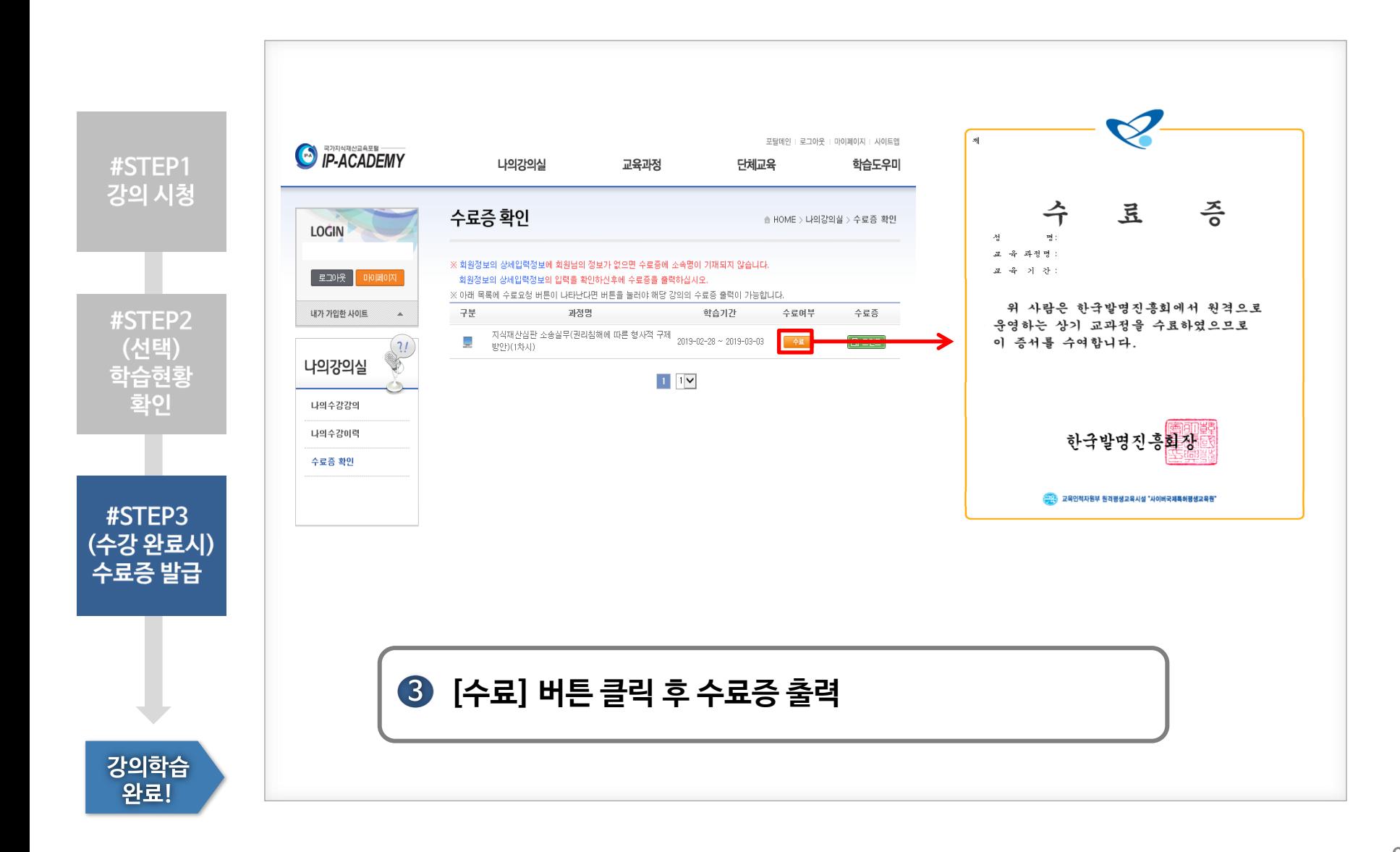

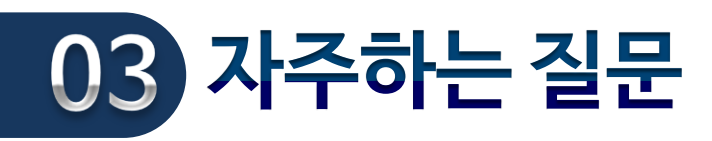

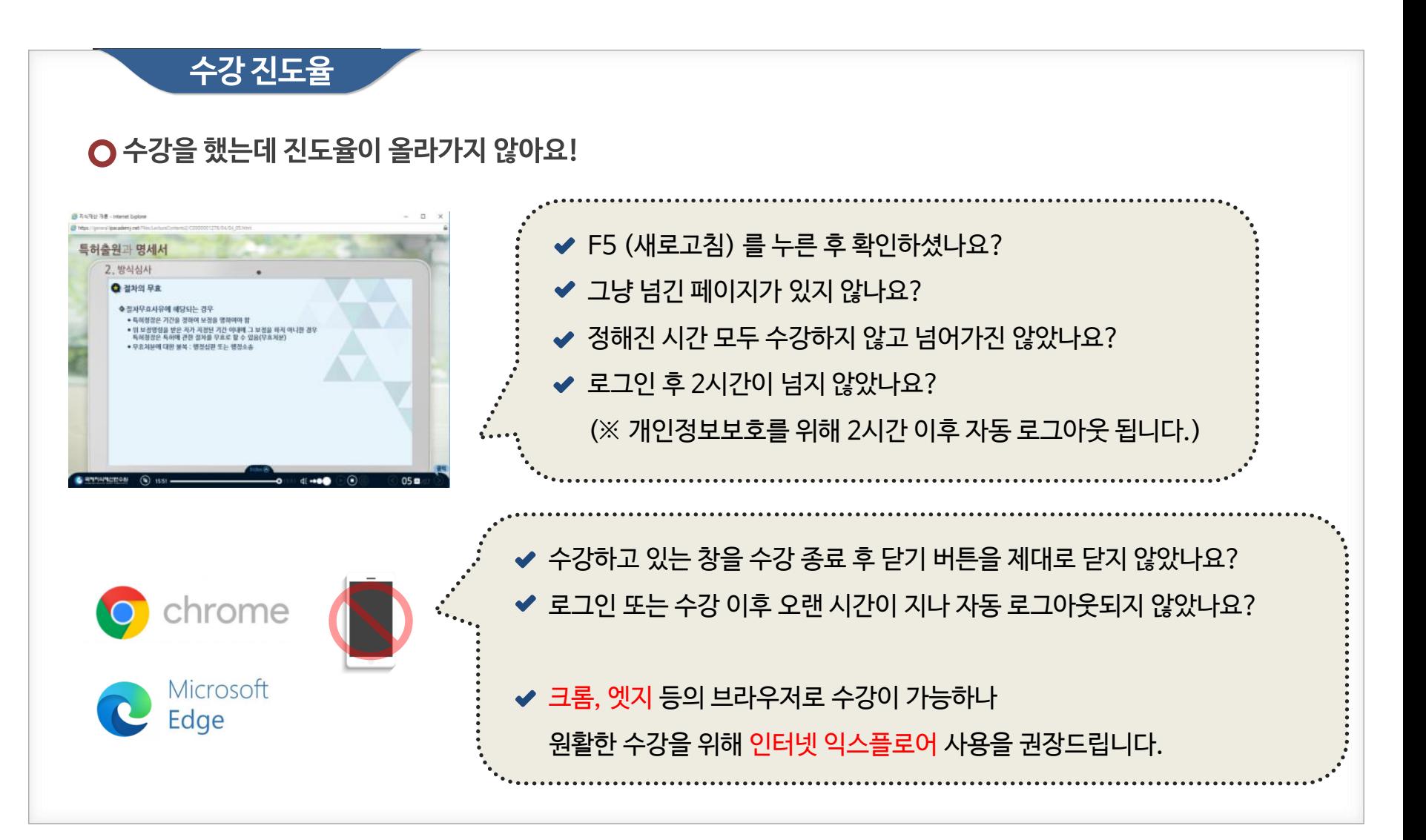

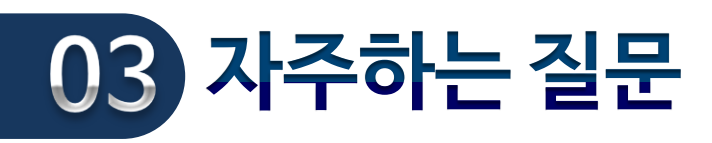

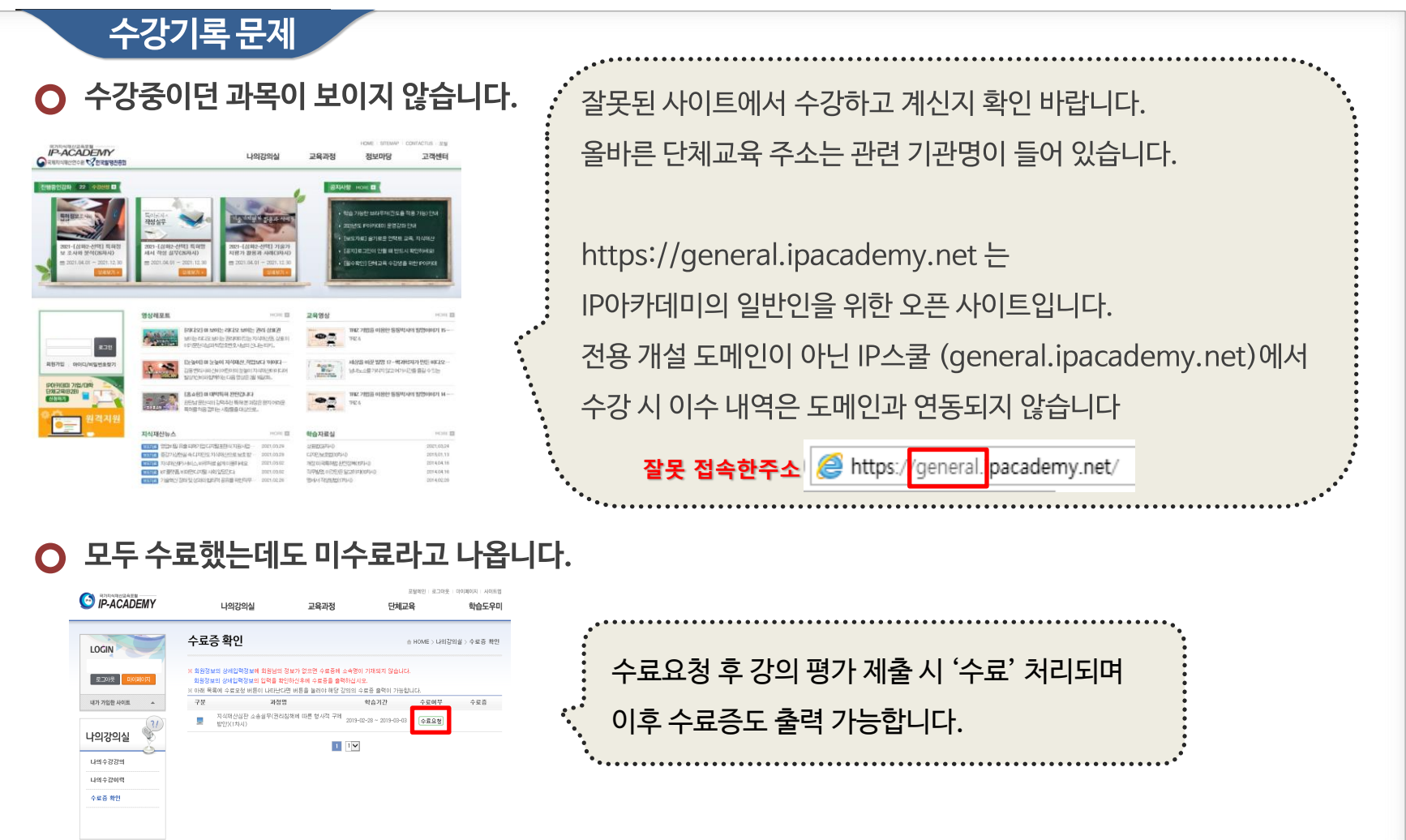

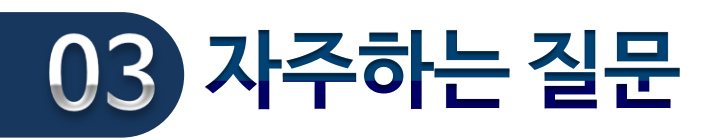

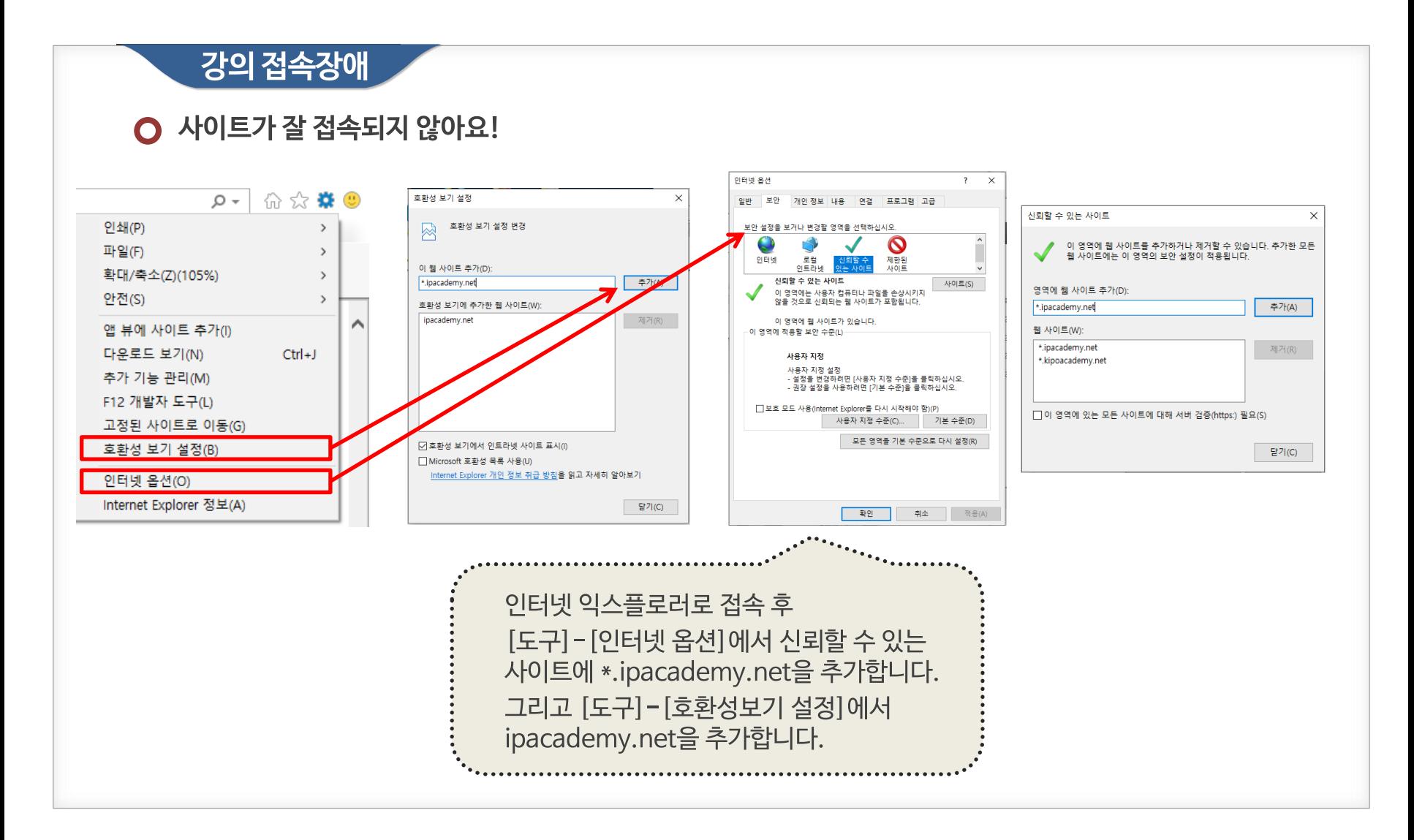

# 감사합니다

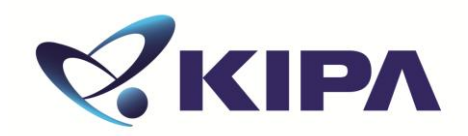

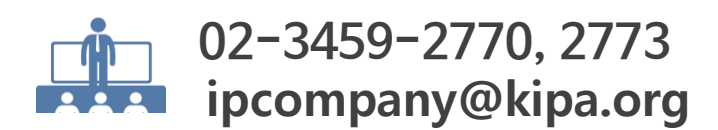